## **Observations at OPD**

Prof. Jorge Meléndez

Observations at OPD

Coordinates

Longitude : -45° 34' 57" Latitude : -22° 32' 04" Altitude: 1864m

## **Telescopes**

## - 1,6m : spectroscopy (backup: characterize spectrograph)

- IAG (60cm): imaging + photometry (backup: characterize CCD)

- Zeiss (60cm): photometry (+ imaging?) Characterization of CCD

# Tel. IAG (60cm) + CCD Ixon?

### Field: 10'x10' ? Check the field

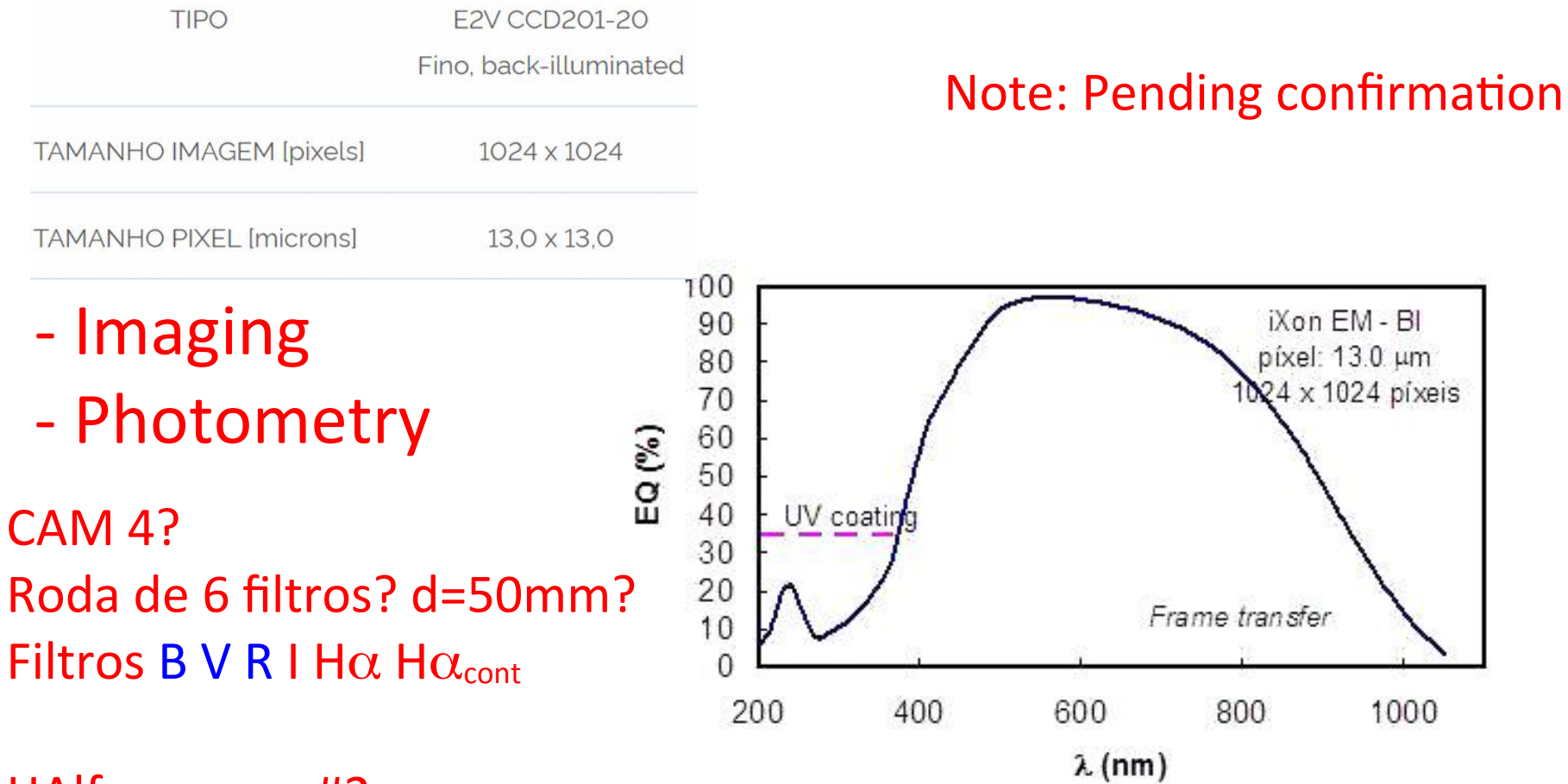

HAlfa narrow #2 HAlfa cont #2

# Tel. Zeiss (60cm) + CCD IkonL

### Field?: 12'x12' ? Check the field

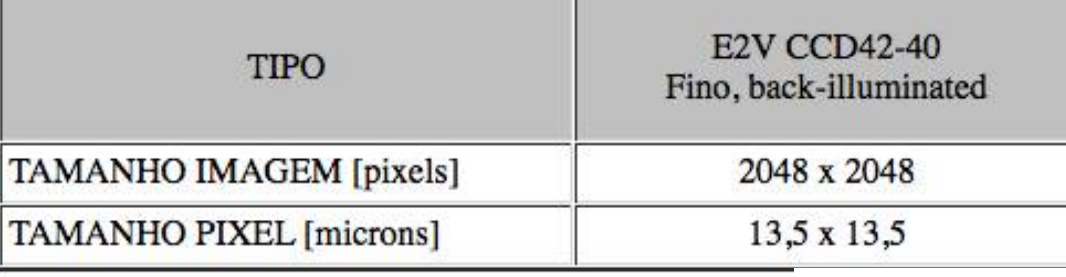

### **Note: Pending confirmation**

**Eficiência Quântica** 

## Photometry (also imaging?)

CAM<sub>4</sub> Roda de 6 filtros? d=50mm? Filtros B V R I H $\alpha$  H $\alpha_{\text{cont}}$ 

HAlfa narrow #2 HAlfa cont #2

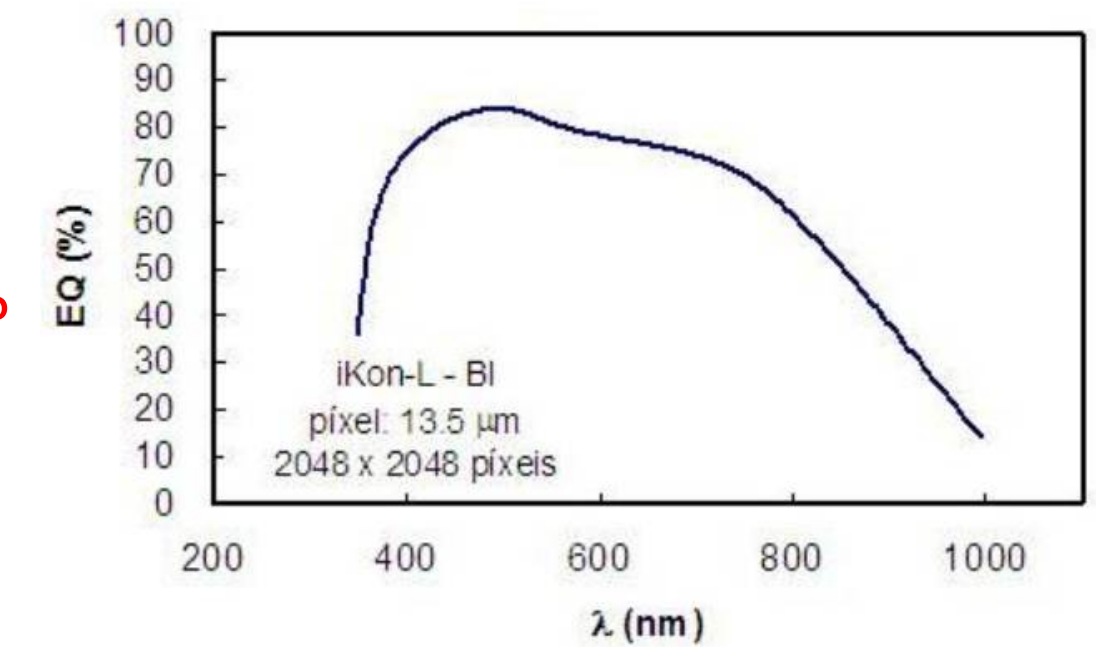

https://www.gov.br/lna/pt-br/composicao-1/coast/obs/opd/instrumentacao/disponibilidade-de-instrumentacao-no-opd

## Error in V magnitude for tel. 60cm, 300 s

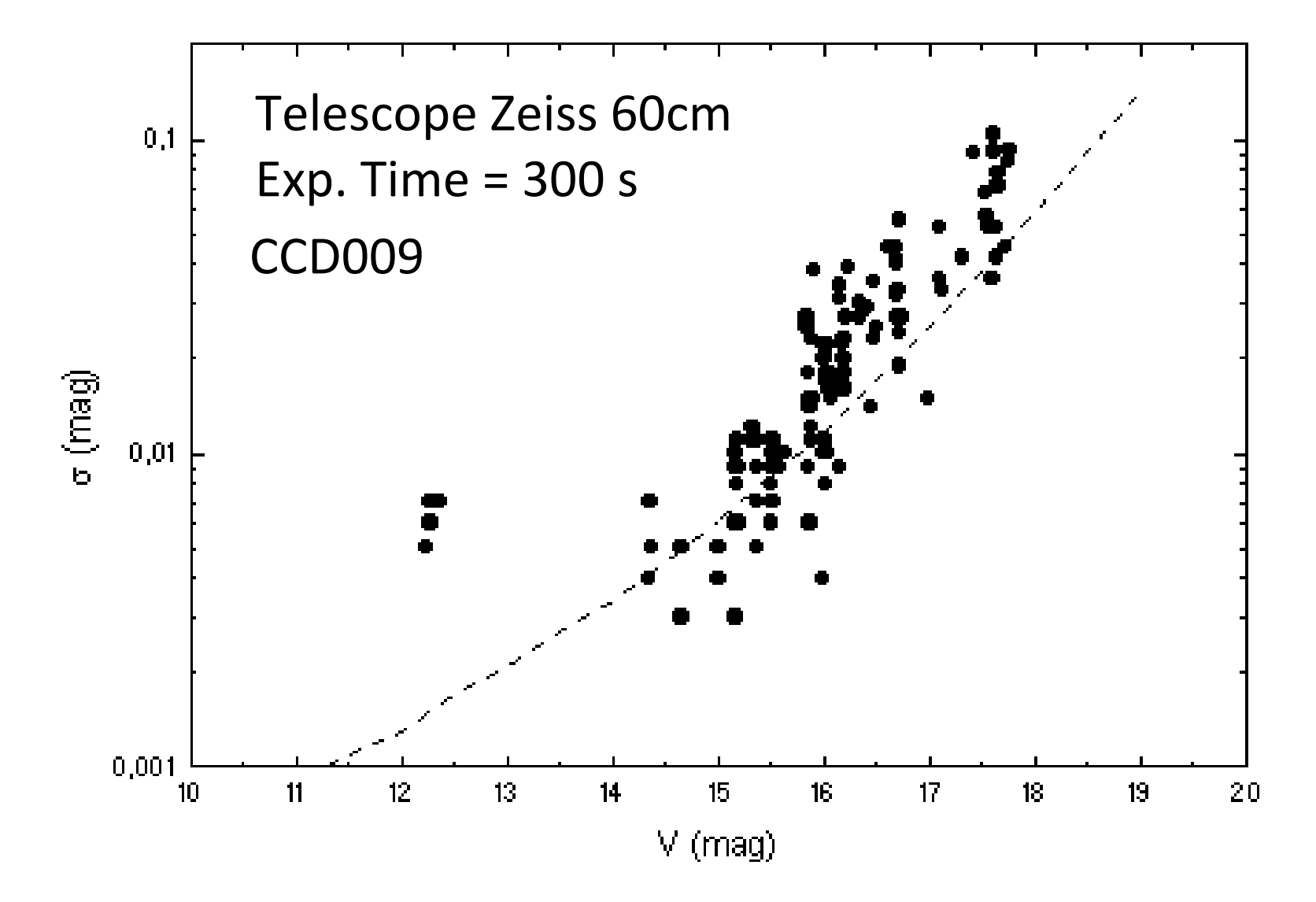

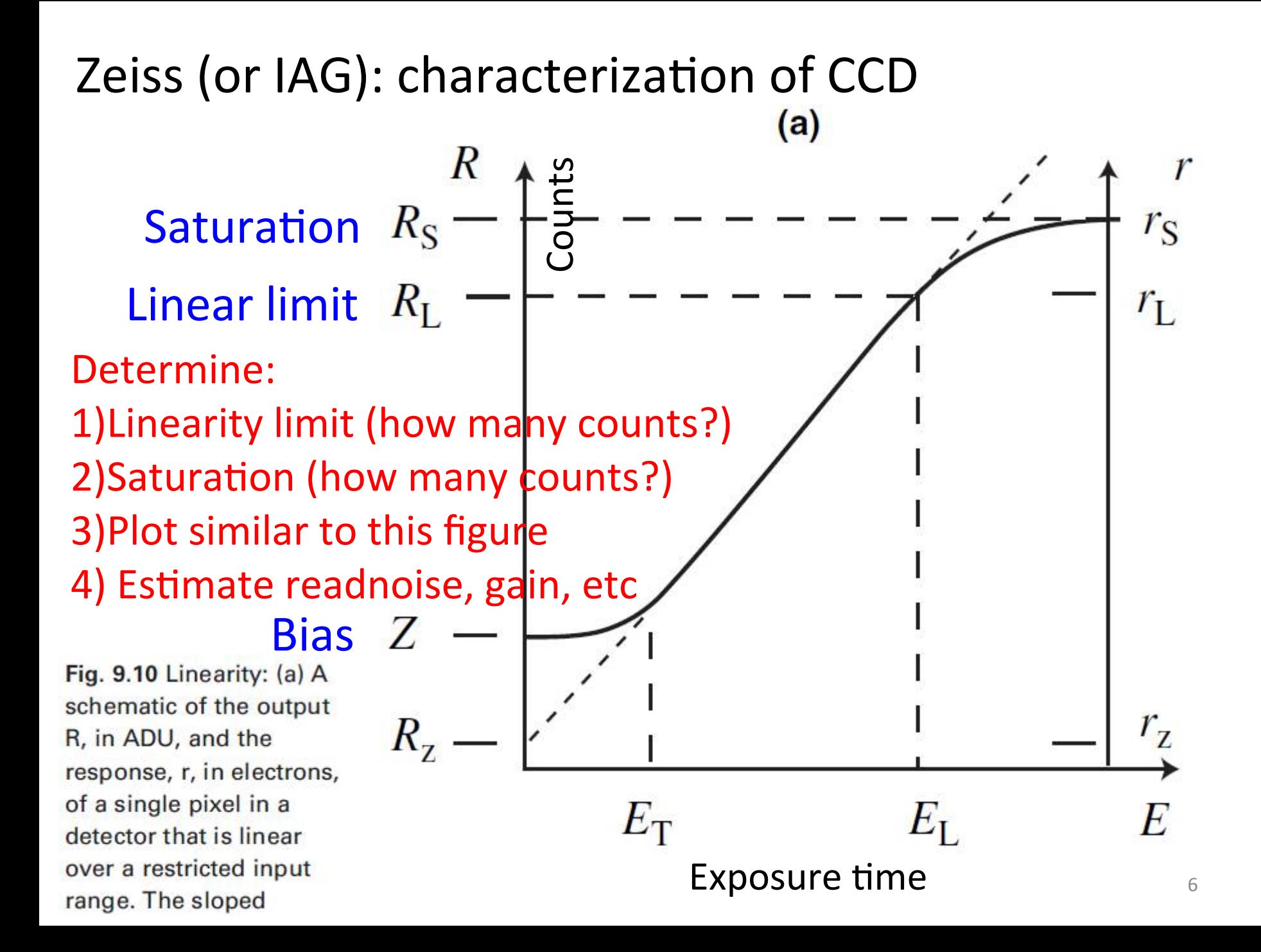

Characterization of the CCD (anytime, day or night)

- Take 7 bias frames at five different temperatures, starting a few degrees below the local temperature and until ~ -80° Celsius. Use different names. For ex.: biasp10c, bias0c, biasm25c, biasm50c, biasm75c

- Take 7 dark frames at the same temperatures. For each temperature use exp. times  $= 1, 60, 120, 240s$
- BIAS: plot average, standard deviation vs. Temperat.
- DARK: frst subtract the average bias, then plot of average vs temp. for each exposure time (1s, ... 240s)
- What can you conclude about dark current and CCD temperature?

### READNOISE

- Using the 7 bias frames at the coolest temperature, determine the readnoise in ADU.

- Combine the bias frames into a master bias, then subtract each individual bias from the master bias. The standard deviaton is the readnoise in ADU.

- Later, once you determine the gain, estimate the readnoise in electrons

Counting cosmic rays (optional, if sky is cloudy)

- Take 2 dark frames of 15 minutes each at the coolest temperature.

- Subtract the two dark fra߽es
- How many cosmic rays detected in the 2 frames?

Repeat for dark exposure times of 5, 10 and 20 min

Plot cosmic ray number vs. time

Linearity and saturation

- At a given filter (for example, B filter) take flat fields of different exposure times, to determine the linearity and saturation levels. Make a plot of counts vs. time

Gain

- 1 count is not necessarily 1 electron. Find the gain of the CCD following any of the procedures described at: http://spiff.rit.edu/classes/phys445/lectures/gain/gain.html

Additional reading: http://www.physics.rutgers.edu/~pryor/ph629/lab2.pdf https://blog.jpuschnig.com/instrumentation/ccd-atik383-linearity-readout-noise-gain/

## Second job: make one (1) image in 3 filters and combine the frames to obtain a color image

Example: image taken by IAG/USP undergrads in 2014, using the 60cm telescope

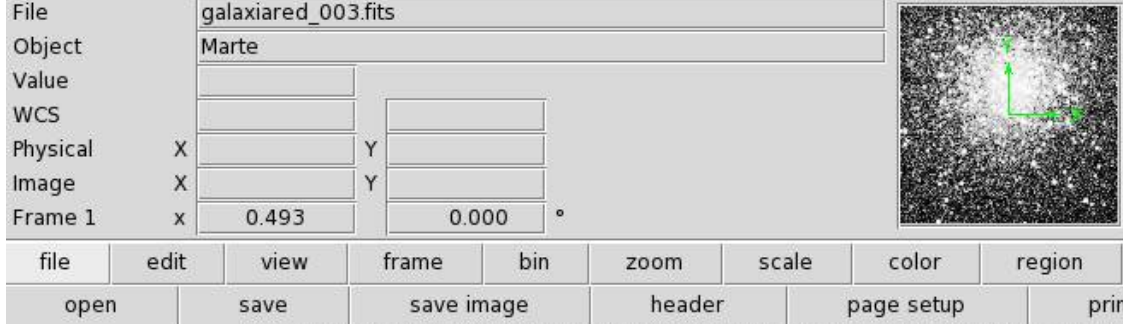

Image must be taken in B, V, R flters, and combined to get a color image

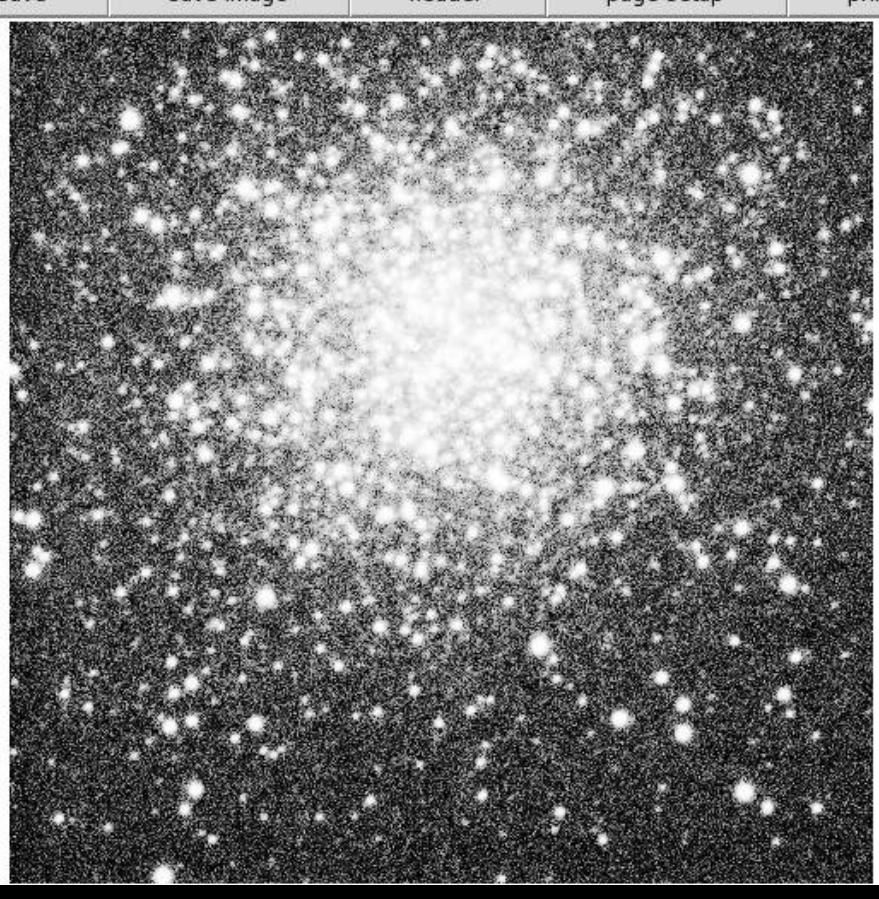

Second job. Make 1 pretty color (**BVR**) picture

- Class 1: Solar system planet or comet
- Class 2: Planetary Nebula
- Class 3: H II Region
- Class 4: Open Cluster
- Class 5: Globular Cluster
- Class 6: Galaxy (single or interacting)
- Class 7: Galaxy Group or Cluster **(≥ 3 galaxies in picture)**

Any class of object can be chosen

Some examples below, feel free to choose others

Class 1: Planet

Mars

Jupiter

Saturn

Class 2: Planetary Nebula

 $M27$  NGC 1535 (Cleopatra's Eye) NGC 6302 (Bug) Class 3: H II Region

Trifid (M20) Eagle (M16) Omega (M17)

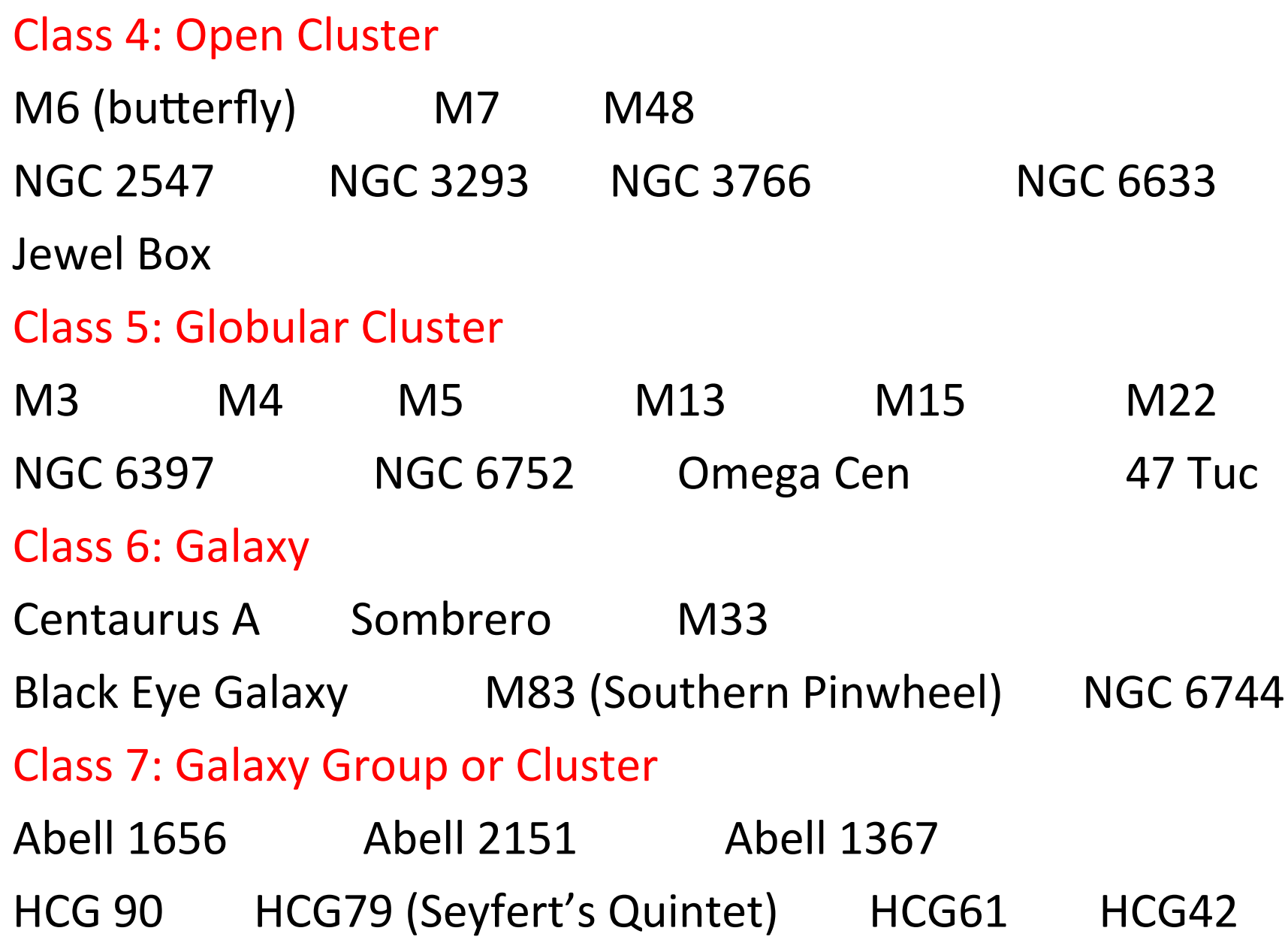

## Recommendations

Prepare at least 2 targets in the OPD format. You have to do imaging of only 1, but the other is a backup object. If possible, the 2 targets must have R.A. that differ by at least 2 hours (even better if the diference is 3 or 4 hours). If the weather forecast is not good, perhaps prepare 2 backup objects.

The targets should be observable for at least 2 hours, to have some flexibility in the observation Part 3: photometry. Differential photometry (1 filter), HR diagram (2 filters) or extinction at OPD (1 or 2 filters).

Could be done alone or in groups of 2

Suggestions for differential photometry: Exoplanet transit, asteroid transitng white dwarf, Nova, Delta Scuti stars or any other short period  $( $3$  hours)$ variable, eclipsing binaries

Suggestions for HR diagram: open or globular cluster

Suggestion for atmospheric extinction at OPD: observe at 5 different airmasses in at least in 1 filter

Atmospheric extinction at OPD: could be done observing a star field with stars of different color. If this cannot be done, observe at least 1 bright star in 2 different filters

Group in 2022: atmospheric extinction

![](_page_16_Figure_2.jpeg)

Tabela 2.2 - Parâmetros obtidos no ajuste da Lei de Bouguer dos dados no filtro V.

![](_page_16_Picture_71.jpeg)

 $Airmass = sec z$ z : zenital distance

#### UBVRI PHOTOMETRIC STANDARD STARS AROUND THE CELE **ADDITIONS**

ARLO U. LANDOLT<sup>1</sup> Department of Physics and Astronomy, Louisiana State University, Baton Rouge, LA 70 Received 2008 November 10; accepted 2008 December 24; publi.

### Some photometric standards for estimating the extinction coefficient. Feel free to select other targets (perhaps  $V \sim 5 -$ 13). For  $V \sim 5$ , 1 second should be OK. Be careful with saturation

![](_page_17_Figure_5.jpeg)

Figure 46. Field, 15' on a side, of the sequence in the vicinity of the star PG0918+029.

![](_page_17_Picture_43.jpeg)

![](_page_18_Figure_0.jpeg)

Figure 103. Field, 10' on a side, of SA 110 SF2.

![](_page_18_Picture_18.jpeg)

![](_page_19_Figure_0.jpeg)

Figure 104. Field, 10' on a side, of SA 110 SF3.

20

![](_page_19_Picture_19.jpeg)

![](_page_20_Picture_0.jpeg)

Figure 75. Field, 15' on a side, of the sequence in the vicinity of the star PG1323-086.

![](_page_20_Picture_2.jpeg)

Figure 77. Field, 15' on a side, of the sequence in the vicinity of the star PG1525-071.

![](_page_20_Picture_17.jpeg)

![](_page_21_Figure_0.jpeg)

Figure 52. Field, 10' on a side, of SA 101 SF2.

![](_page_21_Picture_16.jpeg)

![](_page_22_Figure_0.jpeg)

**Figure 61.** Field,  $15'$  on a side, of the sequence in the vicinity of the stars G 163-50 and G 163-51.

![](_page_22_Picture_16.jpeg)

![](_page_23_Figure_0.jpeg)

Figure 73. Field, 10' on a side, of SA 104 SF1.

![](_page_23_Picture_16.jpeg)

![](_page_24_Figure_0.jpeg)

 ${\sf N}$  $\bullet$ 

**Figure 76.** Field,  $15'$  on a side, of the sequence in the vicinity of the star  $PG1407-013$ .

| <b>Star</b>     | $\alpha$ (J2000.0) | $\delta$ (J2000.0) | V      | $B-V$    | $U - B$  | $V - R$  | $R-I$    | $V-I$    |
|-----------------|--------------------|--------------------|--------|----------|----------|----------|----------|----------|
| (1)             | (2)                | (3)                | (4)    | (5)      | (6)      | (7)      | (8)      | (9)      |
| PG1407-013B     | 14 10 24.181       | $-012716.52$       | 12.471 | $+0.970$ | $+0.665$ | $+0.537$ | $+0.505$ | $+1.037$ |
| $PG1407 - 013$  | 14 10 25.915       | $-013016.61$       | 13.758 | $-0.259$ | $-1.133$ | $-0.119$ | $-0.151$ | $-0.272$ |
| PG1407-013C     | 14 10 28 013       | $-012503.05$       | 12.462 | $+0.805$ | $+0.298$ | $+0.464$ | $+0.448$ | $+0.914$ |
| $PG1407 - 013A$ | 14 10 29.547       | $-012910.18$       | 14.661 | $+1.151$ | $+1.049$ | $+0.617$ | $+0.569$ | $+1.178$ |
| $PG1407 - 013D$ | 14 10 34 083       | $-01\,27\,14.00$   | 14.872 | $+0.891$ | $+0.420$ | $+0.496$ | $+0.472$ | $+0.967$ |
| PG1407-013E     | 14 10 35.721       | $-012631.42$       | 15.182 | $+0.883$ | $+0.600$ | $+0.496$ | $+0.417$ | $+0.915$ |

![](_page_25_Figure_0.jpeg)

N

Figure 86. Field, 10' on a side, of SA 107 SF2.

| <b>Star</b><br>(1) | $\alpha$ (J2000.0)<br>(2) | $\delta$ (J2000.0)<br>(3) | V<br>(4) | $B-V$<br>(5) | $U - B$<br>(6) | $V - R$<br>(7) | $R-I$<br>(8) | $V-I$<br>(9) |
|--------------------|---------------------------|---------------------------|----------|--------------|----------------|----------------|--------------|--------------|
| 107 592            | 15 38 50.382              | $-001709.17$              | 11.847   | $+1.318$     | $+1.380$       | $+0.709$       | $+0.647$     | $+1.357$     |
| 107 599            | 15 39 09.457              | $-001428.74$              | 14.675   | $+0.698$     | $+0.243$       | $+0.433$       | $+0.438$     | $+0.869$     |
| 107 600            | 15 39 10.065              | $-001551.15$              | 14.884   | $+0.503$     | $+0.049$       | $+0.339$       | $+0.361$     | $+0.700$     |
| 107 601            | 15 39 13.88               | $-001328.0$               | 14.646   | $+1.412$     | $+1.265$       | $+0.923$       | $+0.835$     | $+1.761$     |
| 107 602            | 15 39 18.878              | $-001529.94$              | 12.116   | $+0.991$     | $+0.585$       | $+0.545$       | $+0.531$     | $+1.074$     |

### UBVRI PHOTOMETRIC STANDARD STARS AROUND THE SKY AT  $-50^\circ$  DECLINATION

ARLO U. LANDOLT<sup>1</sup>

![](_page_26_Picture_32.jpeg)

UBVRI PHOTOMETRY OF STANDARD STARS NEAR  $-50^{\circ}$  Declination

=

THE ASTRONOMICAL JOURNAL, 133:2502-2523, 2007 June

![](_page_26_Figure_5.jpeg)

Ξ

FIG. 13.—Field, 15' on a side, of the sequence in the vicinity of the star JL 163.

#### UBVRI PHOTOMETRIC STANDARD STARS AROUND THE SKY AT  $-50^{\circ}$  DECLINATION

ARLO U. LANDOLT<sup>1</sup>

| <b>STAR</b><br>(1) | $\alpha$ (J2000.0)<br>(2) | $\delta$ (J2000.0)<br>(3) | (4)    | $B-V$<br>(5) | $U-B$<br>(6) | $V-R$<br>(7) | $R-I$<br>(8) | $V-I$<br>(9) | $\boldsymbol{n}$<br>(10) |
|--------------------|---------------------------|---------------------------|--------|--------------|--------------|--------------|--------------|--------------|--------------------------|
| MCT 0401-4017E     | 04 02 28.087              | $-40$ 09 35.57            | 10.636 | $+0.527$     | $+0.040$     | $+0.307$     | $+0.299$     | $+0.606$     | 20                       |
| MCT 0401-4017F     | 04 02 29.559              | $-40$ 10 21.19            | 12.990 | $+0.790$     | $+0.380$     | $+0.441$     | $+0.400$     | $+0.841$     | 20                       |
| MCT 0401-4017D     | 04 02 55.219              | $-40$ 15 52.60            | 11.947 | $+0.549$     | $+0.045$     | $+0.319$     | $+0.304$     | $+0.623$     | 20                       |
| MCT $0401 - 4017$  | 04 03 04.540              | $-400941.05$              | 14.418 | $-0.272$     | $-1.180$     | $-0.141$     | $-0.156$     | $-0.291$     | 21                       |
| MCT 0401-4017A     | 04 03 05.195              | $-40$ 11 02.88            | 10.709 | $+0.562$     | $+0.001$     | $+0.328$     | $+0.321$     | $+0.649$     | 21                       |
| MCT 0401-4017B     | 04 03 29.846              | $-40$ 10 58.46            | 12.654 | $+0.506$     | $-0.092$     | $+0.315$     | $+0.319$     | $+0.633$     | 20                       |
| MCT 0401-4017C     | 04 03 34.273              | $-40$ 07 02.53            | 12.395 | $+0.906$     | $+0.589$     | $+0.551$     | $+0.524$     | $+1.075$     | 21                       |

![](_page_27_Figure_3.jpeg)

THE ASTRONOMICAL JOURNAL, 133:2502-2523, 2007 June

FIG. 15.-Field, 15' on a side, of the sequence in the vicinity of the star MCT  $0401 - 4017.$ 

#### UBVRI PHOTOMETRIC STANDARD STARS AROUND THE SKY AT  $-50^{\circ}$  DECLINATION

| <b>STAR</b><br>(1) | $\alpha$ (J2000.0)<br>(2) | $\delta$ (J2000.0)<br>(3) | (4)    | $B-V$<br>(5) | $U-B$<br>(6) | $V-R$<br>(7) | $R-I$<br>(8) | $V-I$<br>(9) | $\boldsymbol{n}$<br>(10) |
|--------------------|---------------------------|---------------------------|--------|--------------|--------------|--------------|--------------|--------------|--------------------------|
|                    | 16 53 30.037              | $-56005462$               | 10.866 | $+1.025$     | $+0.700$     | $+0.561$     | $+0.525$     | $+1.087$     | 15                       |
|                    | 16 53 41,607              | $-555908.96$              | 11.719 | $+0.331$     | $+0.183$     | $+0.191$     | $+0.209$     | $+0.400$     | 15                       |
|                    | 16 53 43.240              | $-555830.06$              | 11.922 | $+0.613$     | $+0.118$     | $+0.362$     | $+0.362$     | $+0.725$     | 17                       |
|                    | 16 53 44.377              | $-560132.85$              | 13.596 | $+0.888$     | $+0.468$     | $+0.506$     | $+0.482$     | $+0.991$     | 18                       |
|                    | 16 53 48.077              | $-560042.24$              | 14.164 | $+1.317$     | $+1.272$     | $+0.699$     | $+0.614$     | $+1.314$     | 15                       |
|                    | 16 53 53.147              | $-560202.58$              | 13.545 | $+1.692$     | $+1.980$     | $+0.993$     | $+1.013$     | $+2.006$     | 19                       |
|                    | 16 53 54.573              | $-560154.76$              | 12.551 | $-0.127$     | $-1.123$     | $-0.019$     | $-0.026$     | $-0.046$     | 22                       |
|                    | 16 53 55.538              | $-555926.16$              | 13.580 | $+0.615$     | $+0.052$     | $+0.374$     | $+0.375$     | $+0.749$     | 17                       |

ARLO U. LANDOLT<sup>1</sup>

![](_page_28_Picture_3.jpeg)

THE ASTRONOMICAL JOURNAL, 133:2502-2523, 2007 June

FIG. 24.—Field, 15' on a side, of the sequence in the vicinity of the star LSE 259.

![](_page_29_Picture_15.jpeg)

![](_page_29_Picture_1.jpeg)

![](_page_29_Picture_2.jpeg)

Fig. 25.—Field, 15' on a side, of the sequence in the vicinity of the star MCT 2019-4339.

FIG. 26.—Field, 15' on a side, of the sequence in the vicinity of the star JL 82

# **Exoplanet transits**

- Forecast for transits:
- http://var2.astro.cz/ETD/index.php

![](_page_30_Picture_3.jpeg)

#### **ETD - Exoplanet Transit Database**

Observers community | How to contribute to ETD | Model-fit your data | Transit predictions | **KEPLER Transit predictions | KEPLER Candidates | CoRoT Transit predictions | CoRoT Candidates** 

![](_page_30_Picture_46.jpeg)

Available predictions: (UT evening date)

2014-04-08, 09, 10, 11, 12, 13, 14, 15, 16, 17, 18, 19, 20, 21, 22, 23, 24, 25, 26, 27, 28, 29, 30, 2014-05-01, 02, 03, 04, 05, 06, 07, 08, 09, User defined time span: From: YYYY-MM-DD Till: YYYY-MM-DD Show

### **WASP-43**

RA (J22444): **10 19 38.01**, DE (J22444): **-09 48 21.9**,

 $V = 12.4$  mag,  $dV = 0.029$ **mag**, duration = 69.5 min

 $P = 0.813475d,$ 

![](_page_31_Figure_4.jpeg)

![](_page_31_Picture_5.jpeg)

15' x 15' image from the Digitized Sky Survey at the STScI Archive.

Example from 2014 undergrad observing plans:

2456760.469 12.04 22:40 (68°,NE) 12.04. 23:15 (74°,NE) 12.04 23:49 (76°,N) Tmid (HJD) BEGIN (UT/h,A) CENTER (DD.MM. UT/h,A) END (UT/h,A)

# Tips for exoplanet transits

- Choose visible transits with large transit depths (meaning a large variation in magnitude,  $\Delta V$ )
- Choose relatively short transits, meaning duration below 1,5 hours, if possible
- Check nearby star(s) for differential photometry
- If possible, try to start the observations  $\sim$ 15 min before the transit begins and finish  $\sim$ 15 min after the transit ends. For variable stars, also try to get ~15min more than the full phase coverage

**Eclipsing binaries:** the amplitude of the primary eclipse is very large, so it is very easy to detect. - Could detect only 1 of the eclipses, that could last less than 1 hour HW Virginis (Ibanoglu et al. 2004)

![](_page_33_Figure_1.jpeg)

 $0.0$ 

Phase

 $0.5$ 

 $0.6$ 

 $0.7$ 

 $0.8$ 

 $0.0$ 

 $0.9$ 

### **Exemplo de turma anterior AGA 5802 para binária eclipsante**

![](_page_34_Figure_1.jpeg)

## **Exemplo de turma anterior AGA 5802 para** pulsante de tipo delta Scuti

![](_page_35_Figure_1.jpeg)

### 2 horas de observações

![](_page_35_Picture_33.jpeg)

![](_page_35_Picture_34.jpeg)

# Spectroscopy: low resolution (~2Å)

![](_page_36_Figure_1.jpeg)

# Configuration of the spectrograph

- 600 l/mm grating at Cassegrain
- Detector ikon.
- Slit 120 um (1,5 arcsec)
- Previous years:  $\lambda_{\text{central}}$ : 4875 Å (3700 6000 Å)
- $-$  Turma 2023:  $\lambda_{\text{central}}$ : 5900 Å (from 4800 6900 Å ?)
- Resoluton: 5 Å?
- Backup: characterize spectrograph if time is cloudy

TIP: select objects with V magnitude  $\leq 12$ 

## Part 4: spectroscopy. Choose a set of targets and backup targets difering in ~3 hours of R.A.

- 1) B, Be and B[e]. Compare among them
- 2) T Tauri AND normal star of same spectral type
- 3) Compare Asteroid (or Ganymede) AND Moon.
- 4) Integrated spectra of globular cluster
- 5) Integrated spectrum of elliptical, spiral, just bulge, or active galaxy
- 6) Spectrum of H II region (identify lines)
- 7) Spectroscopic exoplanetary transit
- 8) Suggestions welcome
- 4, 5: discuss/select for comparison at least 6 giant stars covering diferent spectral types

Also try to observe 3 bright spectrophotometric standards per night

### Asteroids or Planets. One position per night (for observing run should compute every 20min) https://ssd.jpl.nasa.gov/horizons.cgi

![](_page_39_Figure_1.jpeg)

#### **HORIZONS Web-Interface**

This tool provides a web-based limited interface to JPL's HORIZONS system which can be used to generate ephemerides for solar-system bodies. Full access to HORIZONS features is available via the primary telnet interface. HORIZONS system news shows recent changes and improvements. A web-interface tutorial is available to assist new users.

#### **Current Settings**

Ephemeris Type [change] : OBSERVER Target Body [change] : Mars [499] Observer Location [change] : Geocentric [500] Time Span [change]: Start=2017-05-30, Stop=2017-06-29, Step=1 d Table Settings [change] : defaults Display/Output [change] : default (formatted HTML)

**Generate Ephemeris** 

#### **Special Options:**

- set default ephemeris settings (preserves only the selected target body and ephemeris type)
- reset all settings to their defaults (caution: all previously stored/selected settings will be lost)
- . show "batch-file" data (for use by the E-mail interface)

# To check coordinates of non-moving targets you can use Simbad

http://simbad.u-strasbg.fr/simbad/sim-fid

![](_page_40_Picture_19.jpeg)

![](_page_40_Picture_20.jpeg)

# OPD format: use 2000 epoch

![](_page_41_Picture_22.jpeg)

Atenção: todos os catálogos carregados deverão possuir coordenadas J2000.

### **HR 9079 -- Star**

![](_page_41_Picture_23.jpeg)

# In short

- 1. CCD characterization with Zeiss (or IAG or 1.6m)
- 2. Imaging of 1 target (planet, cluster, nebula or galaxy)
- 3. Differential photometry (exoplanet transit or variable star), atmospheric extinction, or CMD
- 4. Spectroscopic observations: must observe target and comparison(s) object(s). (OPTIONAL: coordinate to observe 3 spectrophotometric standards per night. If so, then you could perform also the flux calibration using spectrophotometric standards).
- 5. Check your targets with the lists of other students, so that the objects are well distributed

Backup: more work on CCDs and spectrograph

# Update 2023

- 1. Color image [3 filters] of 1 target (e.g., a galaxy)
- 2. Atmospheric extinction in B, V and R bands
- 3. Spectroscopic observations: it could be only 1 object, or 2 objects (science and comparison). In any case, must explain what is the science case

Must show preliminary analysis on June 29, to see if the results would be achieved. There is no need for a full data reduction of your own data (is optional), it could be just screenshoots obtained at the OPD. For  $(1)$ , you could combine image of the 3 filters with DS9 at the OPD. For (2), get instrumental magnitudes at OPD. For (3), take screenshots of DS9's projection. Upload at Moodle the PDF of the slides with preliminary analysis.

4. Cannot repeat targets among different groups

Logistics 2023 (to be confirmed) **23/Jun (sexta)** – 9:15 boarding at IAG (bolsão lateral). 9:34 Departure. Arrival to OPD in about  $5\pm1$  hours (40-min stop for lunch)

Accommodation at OPD: all included; bring hygiene products **26/Jun (segunda)**- 9:45 boarding. 10:00 departure from OPD.

Meals (refeições):

On the day of arrival: Dinner (jantar) from 17h to 18h Night snacks at the "Copinha" (1,6m building)

 $24-25/$ Jun: Lunch (almoço) from 12h to 13:30h 24-25/Jun: Dinner (jantar) from 17h to 18h Night snacks at the "Copinha" (1,6m building) 26/Jun: Possibly a breakfast will be offered